**[陈玉龙](https://zhiliao.h3c.com/User/other/0)** 2007-04-11 发表

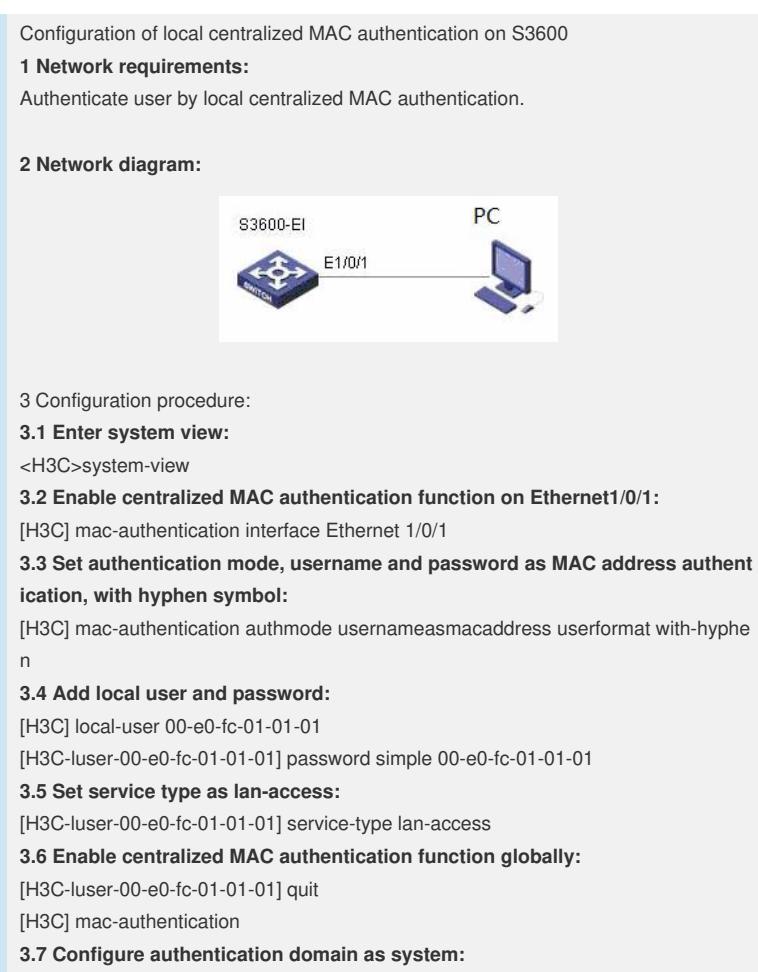

[H3C] mac-authentication domain system